What to do when the EXPORT school recertifies a current student who is no longer eligible at the IMPORT school

Step 1 All approved Continuing Exports live in the area of View Submissions

Step 2 click View Submissions to open be mindful of the catergories

### **Scholarship Recertification of Eligibility Submissions**

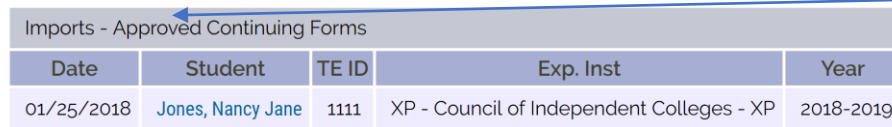

# Approved means your work is Complete, for this group

## NEW indicated action is required

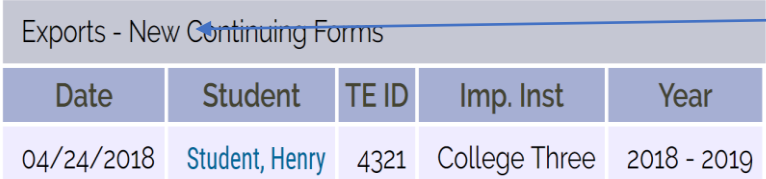

#### **Applications**

This section is for applicants not yet enrolled. **Scholarship Certification &** Application Application

**View Applicants (exports) View Applications (imports)** 

Scholarship Recertification of Eligibility **Annual Report | View Submissions** 

IMPORT schools approve New Continuing Exports In this case NEW refers to the form, not the student! Imports, when approving a continuing student consider the following issues:

1. Does TE scholarship renewal require a minimum Grade point average? Yes, you will need to wait until spring grades are issues.

2. Ask your Registrar to verify academic eligibility and confirm the student is registered for Fall, 2018 classes.

Once items 1 and 2 are positively confirmed, provide the details In the SCHOLARSHIP AMOUNT, ENTER 4 IN THE YEARS OPTION, CLICK APPROVED, AND THEN CLICK THE SUBMIT BUTTON!

The screen rolls to a new screen. If valid emails are available The family is notified and the message update successful appears.

### **Scholarship Recertification of Eligibility Submissions**

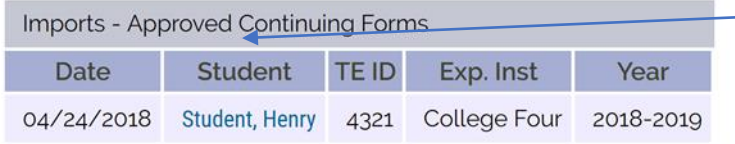

<del>- And stu</del>dent Moved to the Status of Approved!

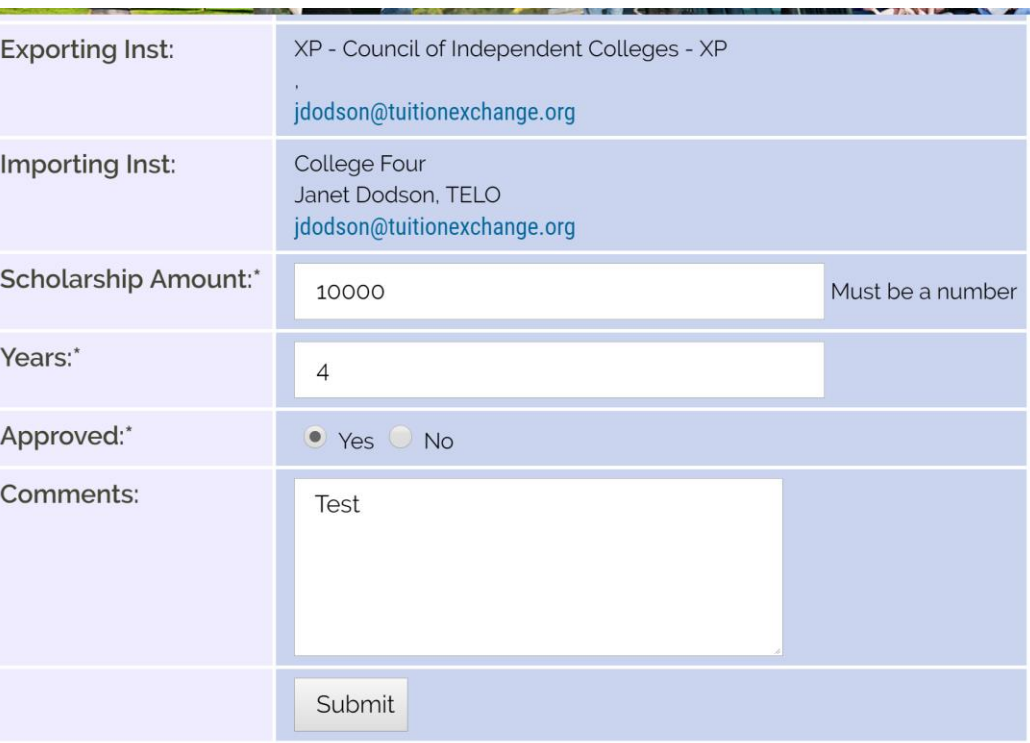

## **Scholarship Re-certification of Eligibility**

Application processed successfully.

### **Back to Annual Report**

Parent has been notified of recertification.

Student has been notified of recertification.

Other issues to consider

Recertification generally occurs when the Annual Report is submitted.

Employees quit their job and students change their minds

move all emails from [noreply@tuitionexchange.org](mailto:noreply@tuitionexchange.org) automagically to a separate folder.

When the EXPORT school recertifies an application and later the student is no longer eligible – updates are required.

Employees who quit their job need to have their student's expiration date update to the end of the semester unless the parent quits in the summer or while the school is on break. In that case, the expiration date is the most recently completed enrollment period.

Student who drop out during the semester used a term of TE eligibility. Their drop date is the end of the current term.

Students who fail to return (terminate or graduation) the drop date is the end of the last semester/term of attendance.

TE Central recently implemented a series of email notifications. Please read these notifications for important updates. I receive every email! In order to manage this vast amount of emails, I created a rule to

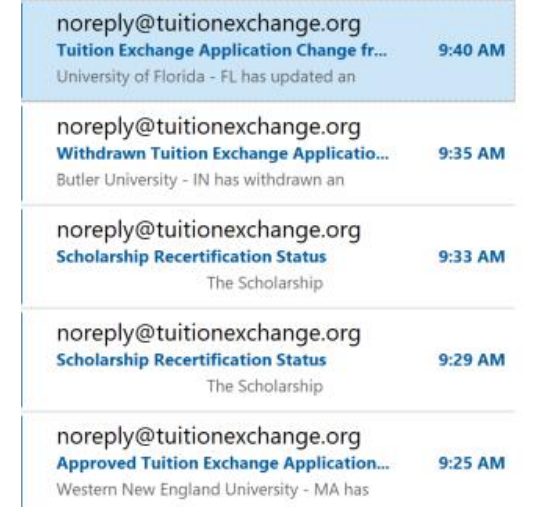

This continuing student is no longer eligible at the IMPORT School for a TE scholarship. The IMPORT School completes the information as shown. Once the record is submitted the student moves to the Category REJECTED and emails launch.

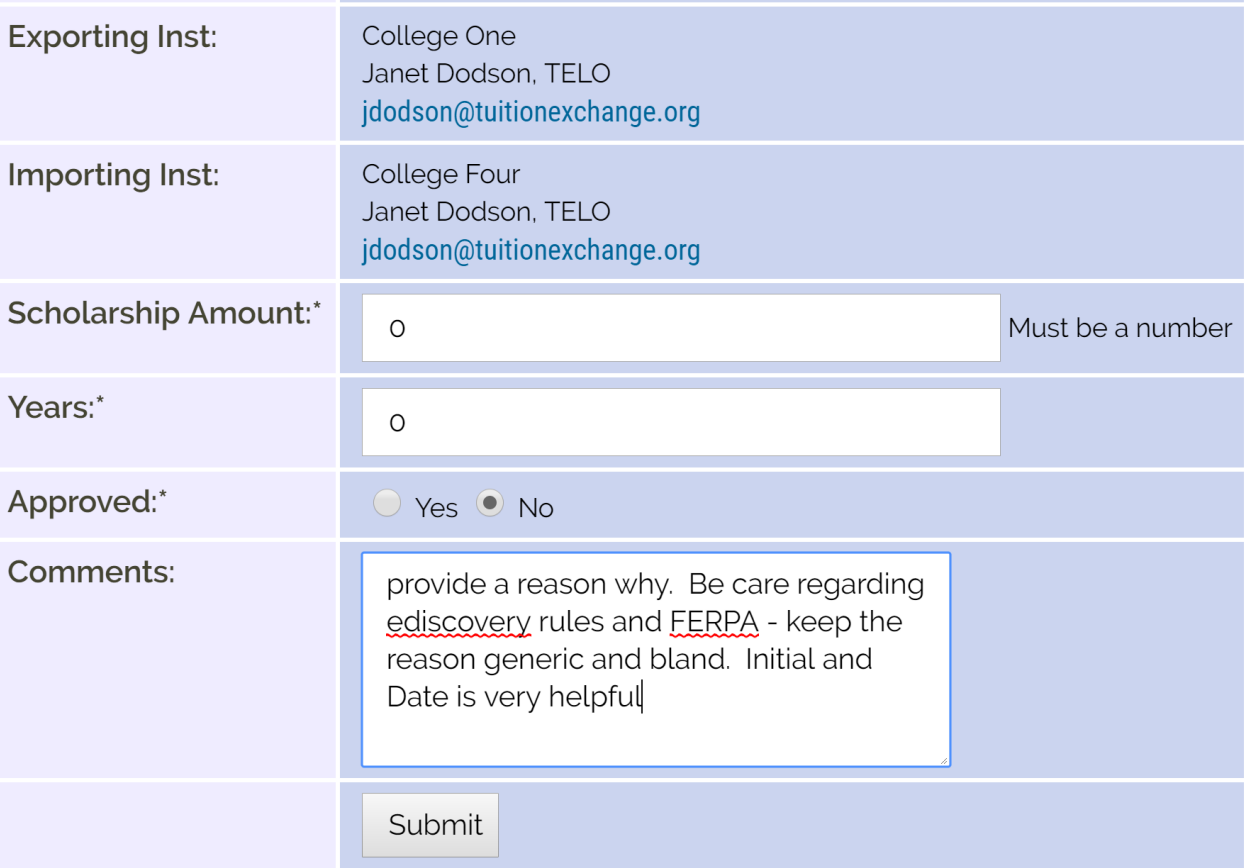

# **Scholarship Recertification of Eligibility Submissions**

Imports - Rejected Continuing Forms

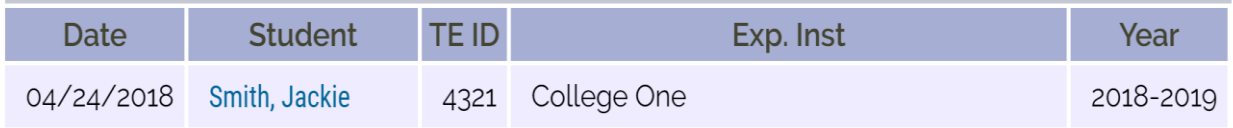

 $N$ **Scholarship Recertification Status** 

Tue 4/24/2018 9:52 AM

To jdodson@tuitionexchange.org

The Scholarship Recertification of Eligibility Submission for Jackie Smith was Rejected by College Four

http://telo.tuitionexchange.org/liaison/

noreply@tuitionexchange.org